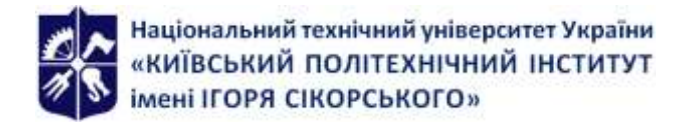

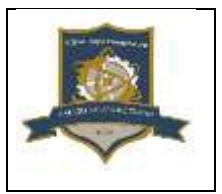

# **Тривимірне моделювання та дослідження фізичних процесів**

# **Робоча програма навчальної дисципліни (Силабус)**

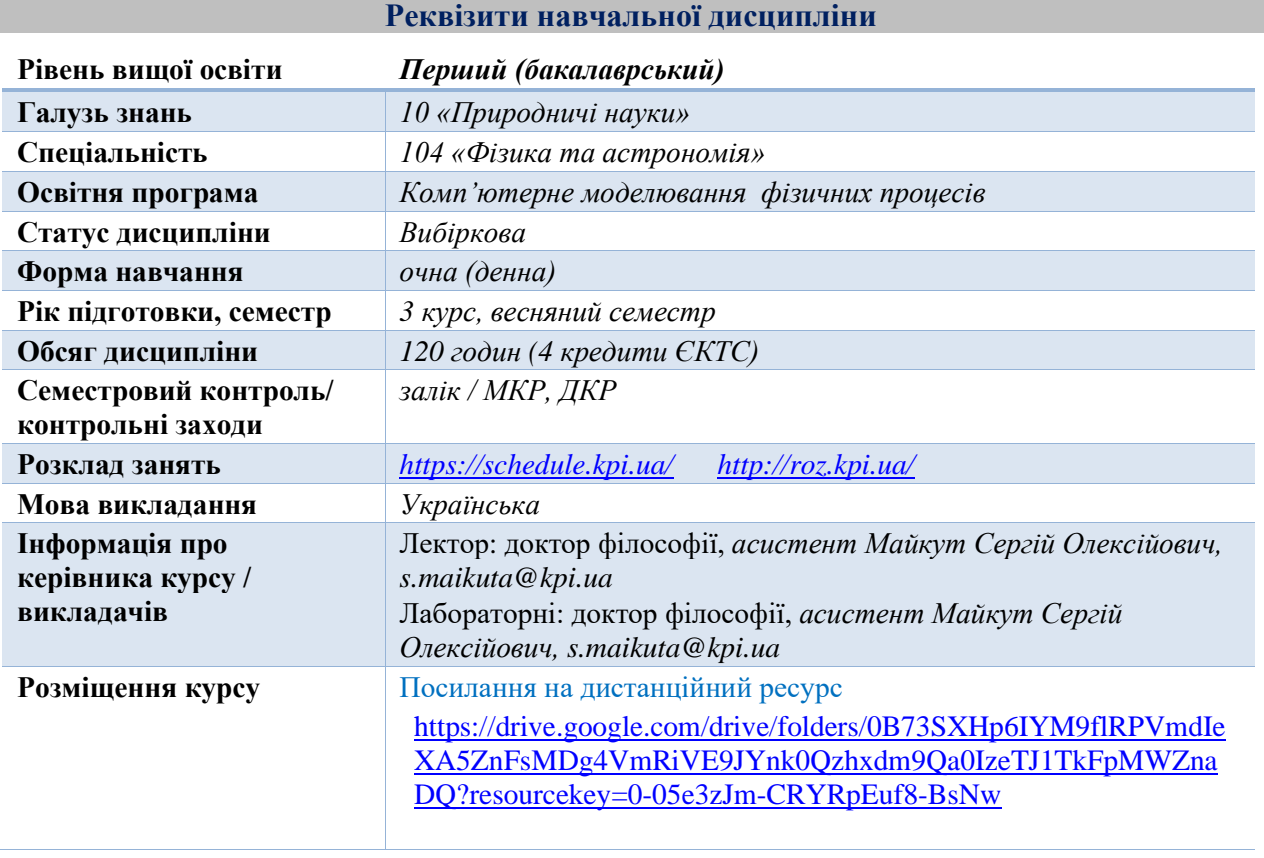

**Програма навчальної дисципліни**

## **1. Опис навчальної дисципліни, її мета, предмет вивчання та результати навчання**

*В курсі «Тривимірне моделювання та дослідження фізичних процесів» розглядаються засоби для побудови фізико-математичних моделей явищ та приладів, на основі цих явищ, законів. Дисципліна відноситься до циклу ВНЗ професійної підготовки.*

*В наслідок вивчення курсу, студенти набувають знання про комп'ютерне моделювання та дослідження явищ, які пов'язані з одним чи декількома фізичними процесами в єдиному розрахунковому середовищі. Навчаться досліджувати будь-які фізичні процеси з використанням сучасних адаптованих до систем автоматизованого проектування програмних пакетів.*

#### *Мета:*

- *Розглянути етапи створення моделей та прикладних програм для цього;*
- *Дати студентам логіку побудови фізико-математичних моделей явищ та приладів;*
- *Навчити спрощувати розрахунок шляхом зменшення вимірності дослідження та симетрії;*
- *Навчити продуктивно обробляти отримані результати*

• *Ознайомити із типовими прикладними рішеннями.*

## *Предмет вивчення:*

- *Теоретична фізика та математика;*
- *Прикладне програмне забезпечення;*
- *Вибір граничних умов та середовища розрахунку;*
- *Кінцево-різницева сітка;.*

## *Навики:*

- *Самостійно визначати кількість вимірів області дослідження та визначати можливість її спрощення;*
- *Підбирати фізику та прописувати власні формули;*
- *Параметризувати сталі та змінні;*
- *Проводити параметричне дослідження, мультифізичне та оптимізацію;*
- *Багатогранно презентувати та обробляти результати.*

#### *Загальні компетентності:*

- ЗК1 Здатність до абстрактного мислення, аналізу та синтезу.
- ЗК2 Здатність застосовувати знання у практичних ситуаціях.
- ЗК3 Навички використання інформаційних і комунікаційних технологій.
- ЗК5 Здатність приймати обґрунтовані рішення.
- ЗК9 Визначеність і наполегливість щодо поставлених завдань і взятих обов'язків.

#### *Фахові компетентності:*

- ФК5 Здатність виконувати обчислювальні експерименти, використовувати чисельні методи для розв'язування фізичних та астрономічних задач і моделювання фізичних систем;
- ФК6 Здатність моделювати фізичні системи та астрономічні явища і процеси;
- ФК7 Здатність використовувати базові знання з фізики та астрономії для розуміння будови та поведінки природних і штучних об'єктів, законів існування та еволюції Всесвіту;
- ФК9 Здатність працювати з джерелами навчальної та наукової інформації;
- ФК10 Здатність самостійно навчатися і опановувати нові знання з фізики, астрономії та суміжних галузей;
- ФК11 Розвинуте відчуття особистої відповідальності за достовірність результатів досліджень;
- ФК14.Здатність здобувати додаткові компетентності через вибіркові складові освітньої програми, самоосвіту, неформальну та інформальну освіту;
- ФК16 Здатність моделювати та досліджувати процеси природоохоронного призначення;
- ФК17 Здатність використовувати спеціалізоване програмне забезпечення для аналізу будь-яких фізичних процесів.

## *Програмні результати навчання:*

- ПРН1 Знати, розуміти та вміти застосовувати на базовому рівні основні положення загальної та теоретичної фізики, зокрема, класичної, релятивістської та квантової механіки, молекулярної фізики та термодинаміки, електромагнетизму, хвильової та квантової оптики, фізики атома та атомного ядра для встановлення, аналізу, тлумачення, пояснення й класифікації суті та механізмів різноманітних фізичних явищ і процесів для розв'язування складних спеціалізованих задач та практичних проблем з фізики та/або астрономії;
- ПРН3 Знати і розуміти експериментальні основи фізики: аналізувати, описувати, тлумачити та пояснювати основні експериментальні підтвердження існуючих фізичних теорій;
- ПРН5 Знати, аналізувати і пояснювати нові наукові результати, одержані у ході проведення фізичних та астрономічних досліджень відповідно до спеціалізації;
- ПРН10 Вміти планувати дослідження, обирати оптимальні методи та засоби досягнення мети дослідження, знаходити шляхи розв'язання наукових завдань та вдосконалення застосованих методів;
- ПРН15 Вміти працювати із сучасною обчислювальною технікою, вміти використовувати стандартні пакети прикладних програм і програмувати на рівні, достатньому для реалізації чисельних методів розв'язування фізичних задач, комп'ютерного моделювання фізичних та астрономічних явищ і процесів, виконання обчислювальних експериментів;
- ПРН21.Вміти самостійно приймати рішення стосовно своєї освітньої траєкторії та професійного розвитку.

#### **2. Пререквізити та постреквізити дисципліни (місце в структурно-логічній схемі навчання за відповідною освітньою програмою)**

*Пререквізити: Вивчення дисципліни базується на знанні студентами таких курсів, як «Загальна фізика», «Математичний аналіз», «Аналітична геометрія та лінійна алгебра», «Диференціальні та інтегральні рівняння», «Основи векторного та тензорного аналізу», «Нарисна геометрія та комп'ютерна графіка», «Методи математичної фізики», «Інформатика та програмування».*

*Постреквізити: «Комп'ютерне моделювання в фізиці. Частина 1»*

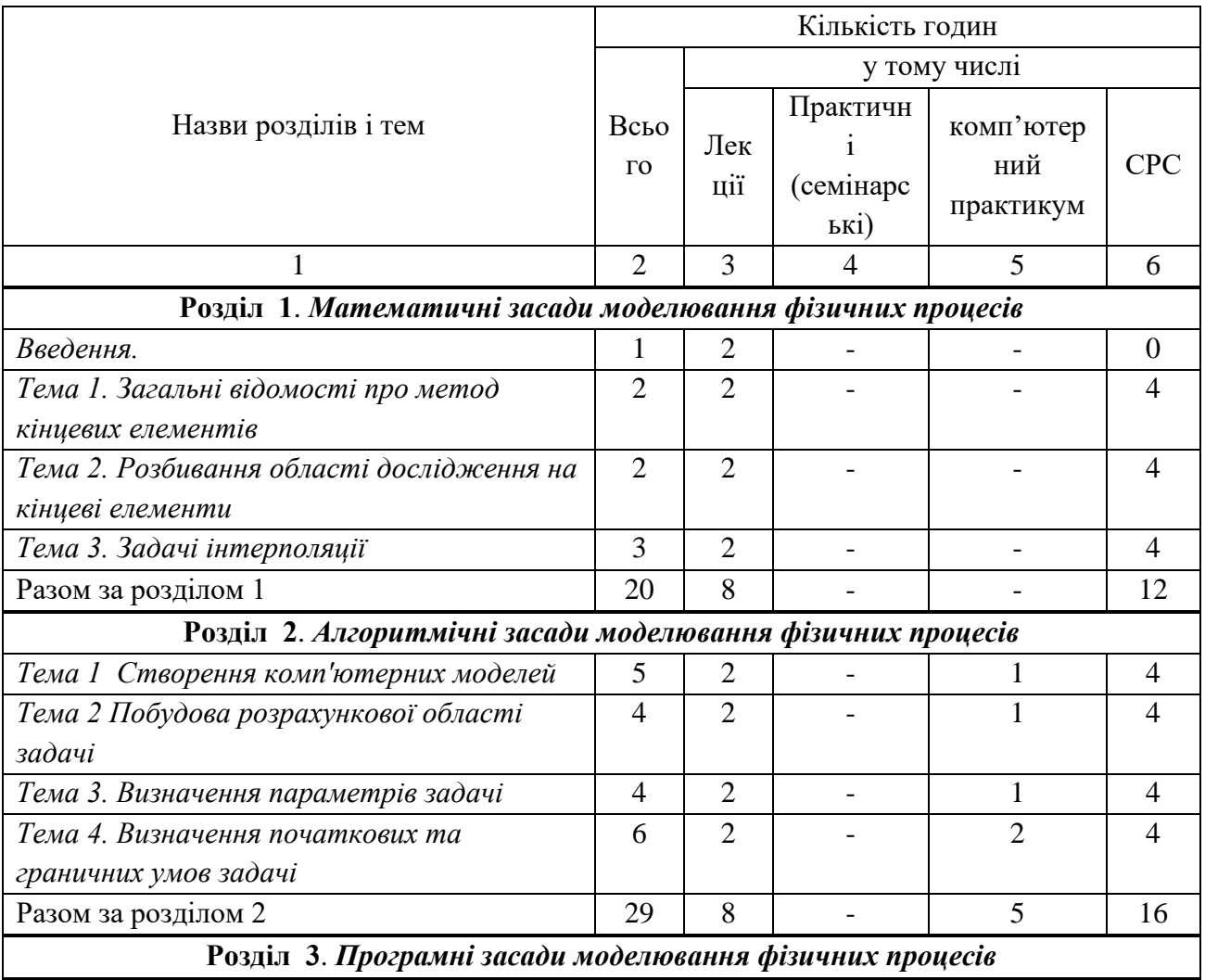

## **3. Зміст навчальної дисципліни**

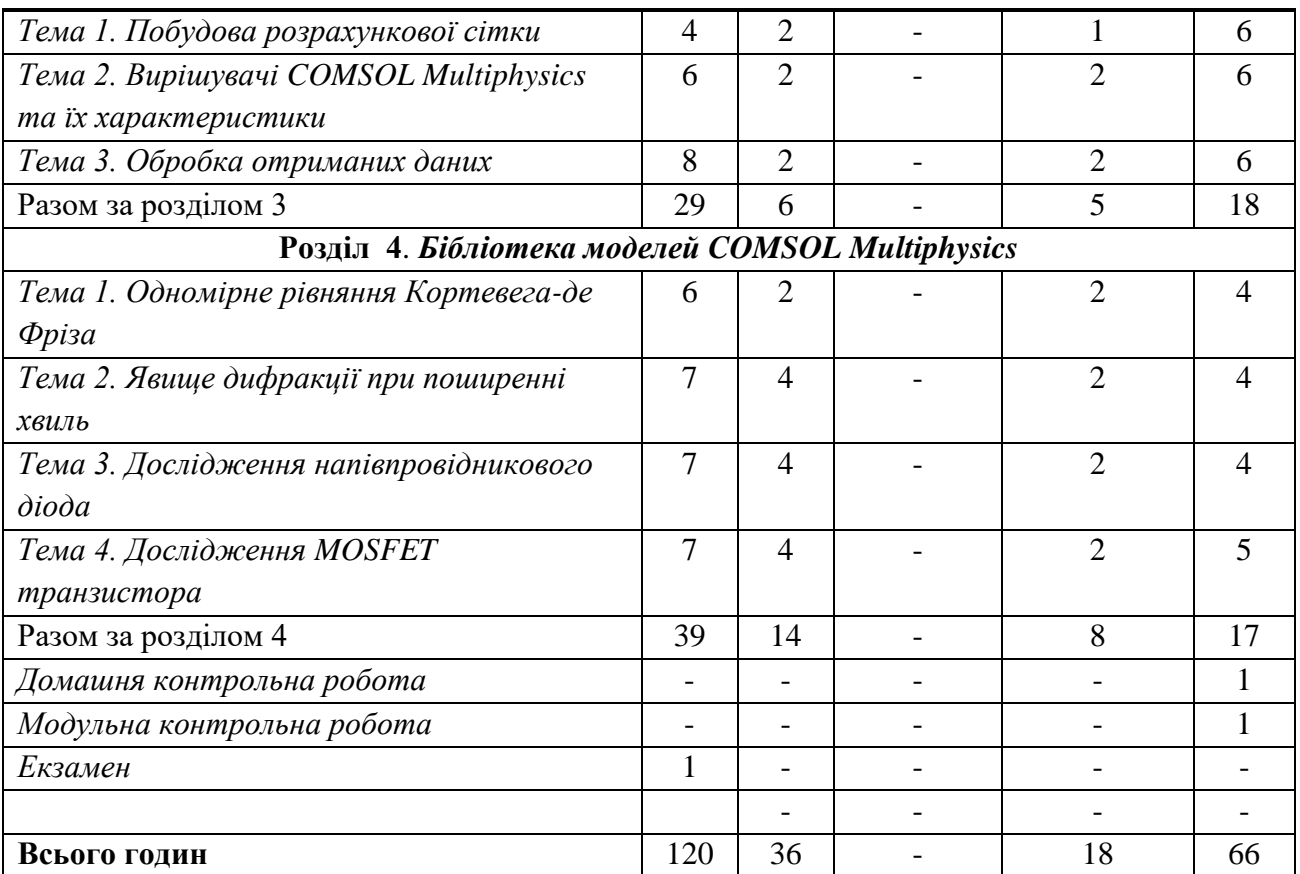

## **4. Навчальні матеріали та ресурси**

## **Література**

## **Базова**

- *1. Котовський В.Й. Цибульский Л.Ю. Комп'ютерне моделювання фізичних процесів. - К., Наукова думка, 2019. - 215 с.*
- *2. Доля П. Г. Основи моделювання в COMSOL Multiphysics [Електронний ресурс] / Доля П. Г.; ХНУ ім. Каразіна. – Електрон. текст. дані (1 файл: 14,58 Мб). – Х.: ХНУ ім. Каразіна, 2019 р. – 529 с. – Режим доступу: http://geometry.karazin.ua/resources/documents/20191219182458\_ 3cc8431d.pdf*
- *3. Кособуцький П. С. Мікро- і наноелектромеханічні системи: базові принципи проектування явищ, матеріалів та елементів [Текст] : навч. посіб. / Петро Кособуцький, Михайло Лобур, Володимир Каркульовський – Л.: Вид-во Львів. політехніки, 2017. – 400 с.*
- *4. Сайт компанії розроблювача пакета COMSOL Multiphysics [Електронний ресурс] / www.comsol.com. Режим доступу: http://www.comsol.com/, вільний*

## **Додаткова**

- *1. Zimmerman, W.B.. (2006). COMSOL MULTIPHYSICS AND THE BASICS OF NUMERICAL ANALYSIS. DOI: 10.1142/9789812773302\_0002.*
- 2. Сайт компанії розроблювача пакета MATLAB [Електронний ресурс] / www.mathworks.com. Режим доступу: http://www.mathworks.com/, вільний.
- 3. Vakulenko, D. V., Kuchvara, O. M., Semenets, A. V., & Andrushchak, I. Y. (2019). ЗАСТОСУВАННЯ COMSOL MULTIPHYSICS ДЛЯ МАТЕМАТИЧНОГО МОДЕЛЮВАННЯ ВИВЧЕННЯ ПРОЦЕСУ РОЗПАДУ ДНК У ПЛАЗМІ. Медична освіта, (3), 62–65. https://doi.org/10.11603/me.2414-5998.2019.3.10539.
- 4. Brown P.N., Hindmarsh A.C. and Petzold L.R. Using Krylov Methods In the Solution of largescale Differential-algebraic Systems // SIAM J. Sci. Comput. 1994. V. 15. P. 1467-1488.
- 5. Khelfi, Safia & Helifa, Bachir & Lefkaier, Ibn & Hachani, Lakhdar. (2020). Simulation of Electromagnetic Systems by COMSOL Multiphysics. DOI: 10.1007/978-3-030-37207-1\_62.
- 6. Al Tahhan, Shaymaa. (2017). FBG by Comsol Multiphysics. DOI: 10.13140/RG.2.2.35194.29120.
- 7. López-Vizcaíno, Rubén & Yustres, Ángel & Cabrera, Virginia & Navarro, Vicente. (2020). Development of a THMC code for bentonites in COMSOL Multiphysics. E3S Web of Conferences. 195. DOI: 10.1051/e3sconf/202019504002.
- 8. Hashiguchi, Masa. (2017). COMSOL Multiphysics® as Engineering Education Tool. The Proceedings of the Tecnology and Society Conference. 2017. 112. DOI: 10.1299/jsmetsd.2017.112.
- 9. Ries, C.B.. (2012). ComsolGrid: COMSOL Multiphysics und BOINC. DOI: 10.1007/978-3- 642-23383-8\_14.
- 10. COMSOL,. (2014). COMSOL Multiphysics 4.4, User 's Guide. URL: https://www.researchgate.net/profile/Rayudu\_Nithin\_Manohar/post/Can\_any\_one\_please\_g ive me a link that would help me to understand clearly comsol multiphysics/attachm ent/59d635aec49f478072ea380a/AS:273666233831428@1442258523089/download/COMS OLMultiphysicsUsersGuide.pdf

#### **Навчальний контент**

#### **5. Методика опанування навчальної дисципліни (освітнього компонента)**

# *ЛЕКЦІЇ*

## *Введення*

- *1. Предмет та мета вивчення курсу, призначення курсу, його структура, зміст та методичні вказівки для вивчення.*
- *2. Терміни, визначення, основні поняття.*

## *Розділ 1. Математичні засади комп'ютерного моделювання фізичних процесів*

## *Тема 1.1 Загальні відомості про метод кінцевих елементів*

- *1. Загальні відомості про метод кінцевих елементів:*
- *концепція методу кінцевих елементів*
- *переваги й недоліки*

## *Тема 1.2 Розбивання області дослідження на кінцеві елементи*

- *1. Типи кінцевих елементів*
- *2. Розбивання області на кінцеві елементи*

## *Тема 1.3 Задачі інтерполяції*

- *1. Інтерполяційні поліноми*
- *2. Інтерполяція векторних величин*
- *3. Інтерполяційні поліноми для дискретизованної області*

## *Розділ 2. Алгоритмічні засади комп'ютерного моделювання фізичних процесів*

## *Тема 2.1 Створення комп'ютерних моделей*

- *1. Навігатор моделей (Model Wizard)*
- *2. Диференціальні рівняння в часткових похідних (PDE).*
- *3. Особливості завдання параметрів.*
- *4. Вибір різновиду процесу, який моделюється шаблоном.*
- *5. Конструктор моделей (Model Builder).*

## *Тема 2.2 Побудова розрахункової області задачі*

- *1. Побудова розрахункової області засобами COMSOL Multiphysics.*
- *2. Побудова розрахункової області в спеціалізованих програмах і її імпорт в COMSOL Multiphysics*

## *Тема 2.3 Визначення параметрів задачі*

- *1. Завдання глобальних постійних, виразів, функцій і рівнянь*
- *2. Завдання властивостей матеріалів (коефіцієнтів диференціальних рівнянь)*

## *Тема 2.4 Визначення початкових та граничних умов задачі*

*1. Завдання граничних і початкових умов*

# *Розділ 3. Програмні засади комп'ютерного моделювання фізичних процесів*

## *Тема 3.1. Побудова розрахункової сітки*

- *1. Типи й властивості сітки*
- *2. Накладення декількох типів сіток на одну область*

# *Тема 3.2 Вирішувачі COMSOL Multiphysics та їх характеристики*

- *1. Типи розрахунків.*
- *2. Завдання й найпростіше використання вирішувачів.*
- *3. Налаштування типів розрахунків і методів.*
- *4. Методи чисельного моделювання.*
- *5. Помилки розрахунків.*

# *Тема 3.3 Обробка отриманих результатів*

*1. Вбудовані можливості COMSOL Multiphysics для аналізу результатів чисельного моделювання.*

# *Розділ 4. Бібліотека моделей COMSOL Multiphysics*

# *Тема 4.1 Одномірне рівняння Кортевега-де Фріза*

- *1. Одномірне рівняння Кортевега – де Фріза.*
- *2. Побудова моделі КдФ.*
- *3. Чисельне рішення рівняння КдФ.*
- *4. Представлення результатів моделювання КдФ.*
- *5. Графічне представлення результатів рішення рівняння КдФ.*

# *Тема 4.2 Явище дифракції при поширенні хвиль*

- *1. Визначення поняття «дифракція» та математична модель.*
- *2. Побудова геометрії дифратора з двома отворами.*
- *3. Чисельне рішення задачі.*
- *4. Представлення результатів моделювання дифрактора.*
- *5. Графічне представлення результатів моделювання дифрактора.*

# *Тема 4.3 Дослідження напівпровідникового діода*

- *1. Дослідження математичної моделі напівпровідникового кремнієвого діода.*
- *2. Побудова геометрії.*
- *3. Фізико-топологічна модель діода.*
- *4. Математична модель процесів в діоді.*
- *5. Представлення результатів моделювання діода.*
- *6. Графічне представлення результатів моделювання діода.*

## *Тема 4.4 Дослідження MOSFET транзистора*

- *1. Дослідження MOSFET транзистора.*
- *2. Побудова моделі тунельного діода.*
- *3. Фізико-топологічна модель MOSFET транзистора.*
- *4. Математична модель процесів в MOSFET транзисторі.*
- *5. Представлення результатів моделювання MOSFET транзистора.*
- *6. Графічне представлення результатів моделювання MOSFET транзистора.*

# *ЛАБОРАТОРНІ РОБОТИ*

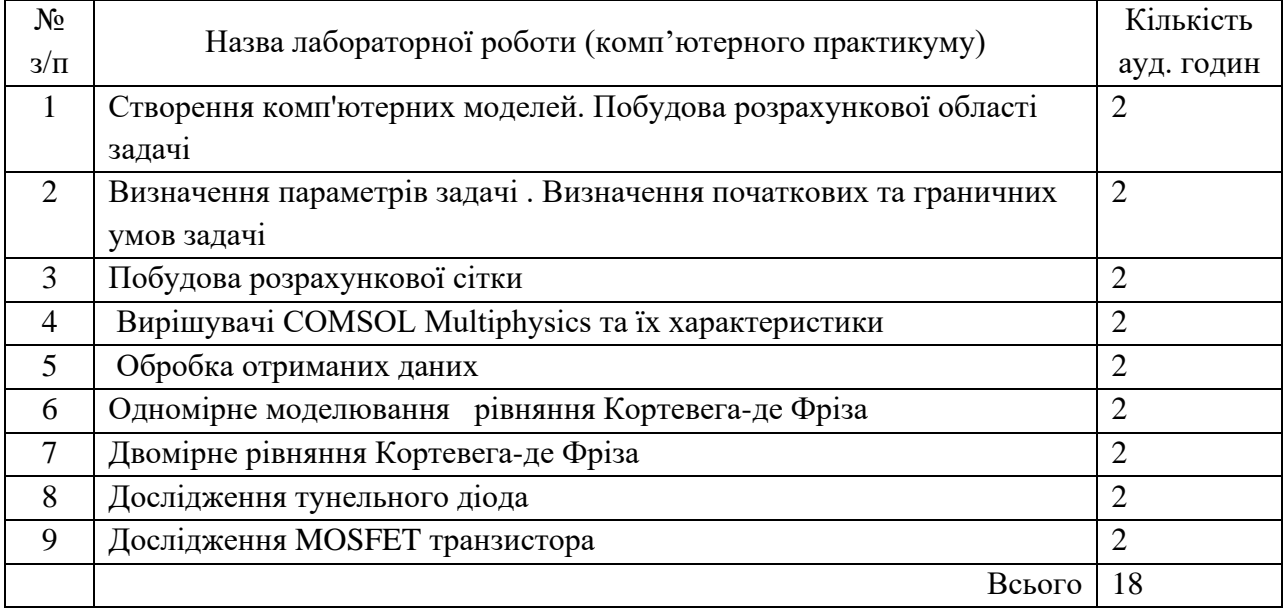

#### **6. Самостійна робота студента**

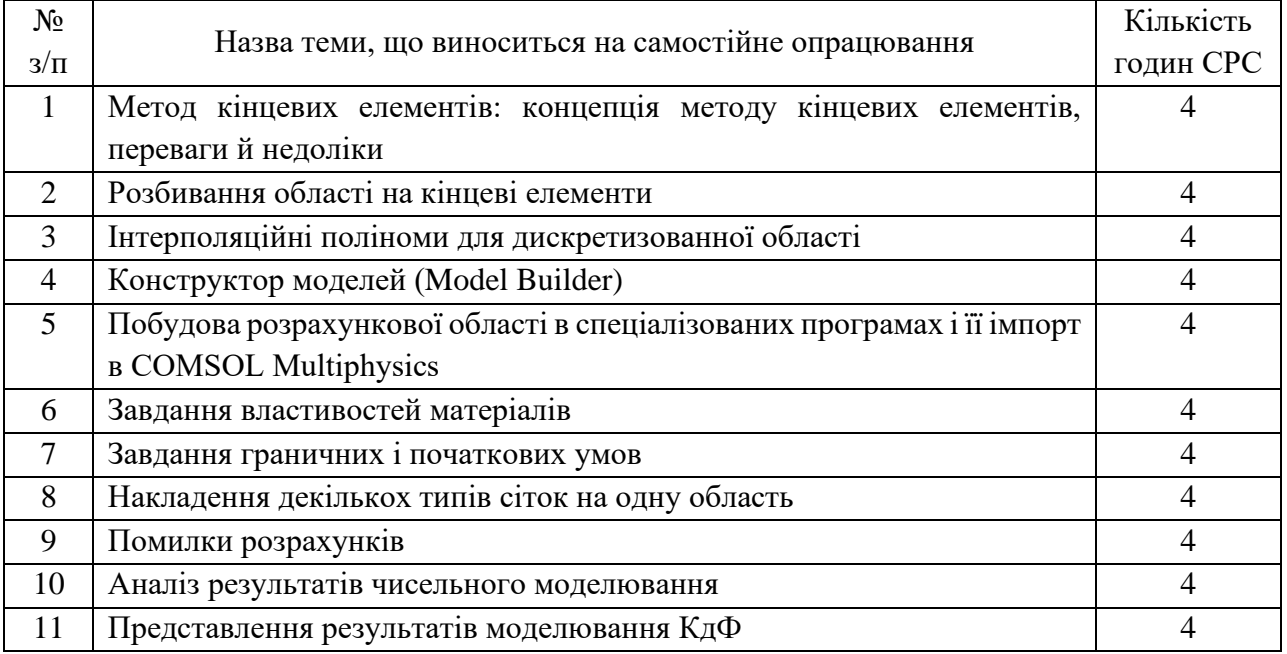

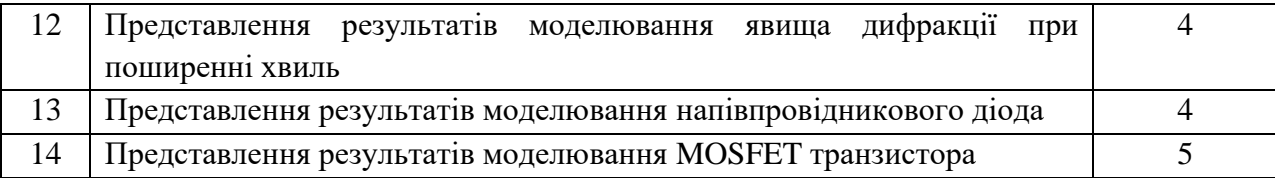

## **Політика та контроль**

#### **7. Політика навчальної дисципліни (освітнього компонента)**

Від студента(-ки) очікується:

- 1. зацікавленість у освоєнні дисципліни;
- 2. сумлінне виконання поставлених завдань;
- 3. присутність на лекційних та лабораторних заняттях;
- 4. періодичний перегляд (мінімум один раз на тиждень) корпоративної пошти чи групового чату, як засобу комунікації з викладачем
- 5. мати творчий підхід до оформлення результатів лабораторних робіт, що вони були наочно зрозумілі, та виконавець сам міг їх пояснити;

Виконання студентами навчальних завдань реєструється викладачем в журналі і надається старостам груп по результатам атестацій і заліку.

Питання та пропозиції студент може озвучити в час наданий викладачем, або після лекції.

Викладач зобов'язаний видалити студента з аудиторії, якщо вважає, що поведінка студента заважає проведенню заняття. Виховні дії під час лекції не доцільні і не рекомендовані методичною радою факультету.

## **8. Види контролю та рейтингова система оцінювання результатів навчання (РСО)**

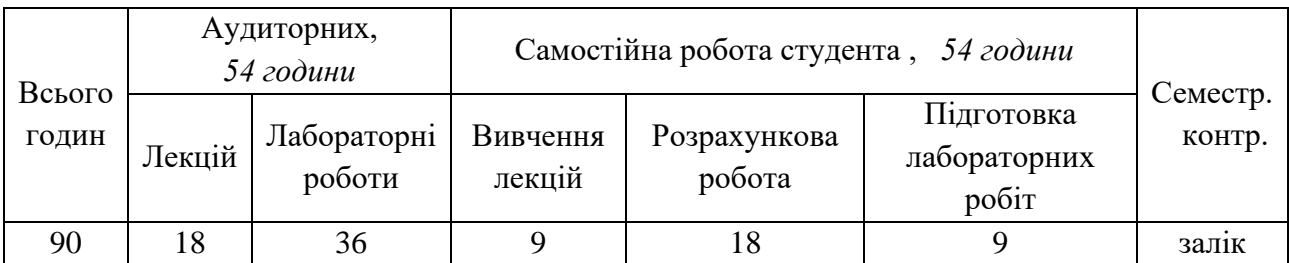

## 8.1 Розподіл навчальних годин за видами занять.

#### 8.2 Система рейтингової оцінки за видами занять

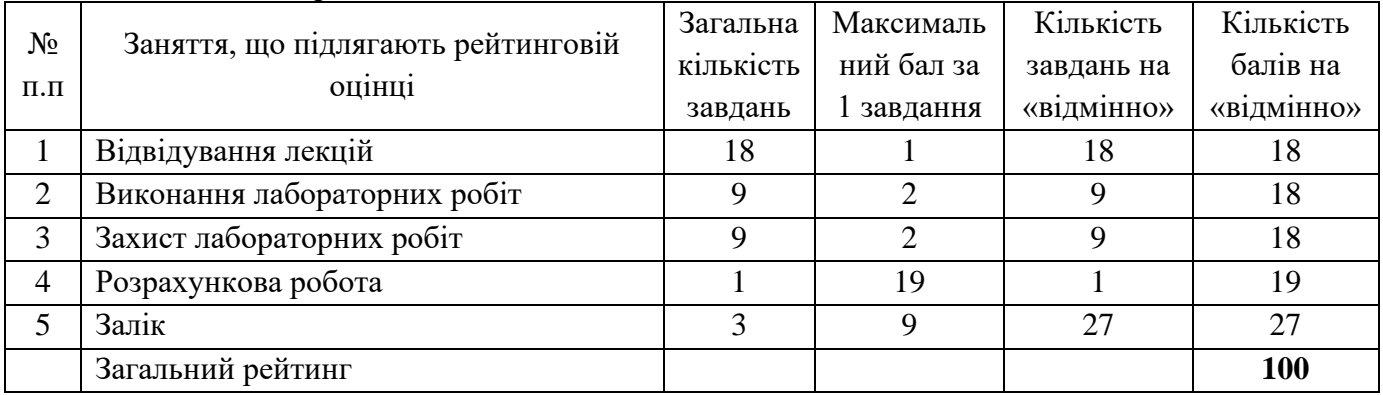

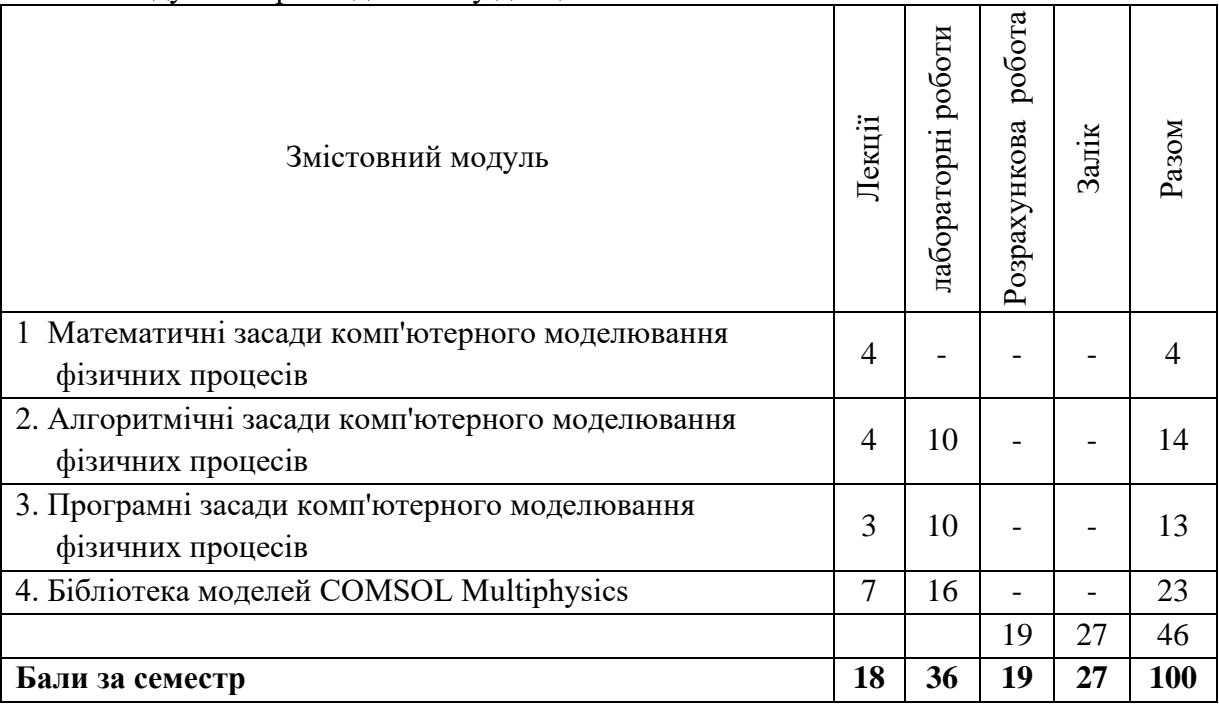

8.3 Модульний розподіл змісту дисципліни та балів

Виконання студентами навчальних завдань реєструється викладачем в журналі і надається старостам груп по результатам атестацій і заліку.

8.4 Участь в лекції та її оцінювання

Присутність студента не є достатньою умовою участі у лекції. Під час лекції студент повинен уважно слухати лектора.

Слухання лекції передбачає повне зосередження студента на змісті лекції, який передається словами викладача та дидактичними засобами лекції. Під час лекції неприпустимі відволікання та розмова студента. Особливо неприпустима поведінка, що пов'язана з оцінюванням будь чого що відбувається в аудиторії. Викладач може не зарахувати бали за відвідування лекції студенту, якщо вважає що той не достатньо приймав участь у ній.

Питання та пропозиції студент може озвучити в час наданий викладачем, або після лекції.

Викладач зобов'язаний видалити студента з аудиторії, якщо вважає, що поведінка студента заважає проведенню заняття. Виховні дії під час лекції не доцільні і не рекомендовані методичною радою факультету.

За рекомендацією викладача студент конспектує матеріалами, що винесені на самостійне опрацювання. Цей матеріал також є обов'язковим для вивчення. Матеріал, що винесено на самостійне опрацювання, в конспекті відображається по розділах і має містити відповіді на питання:

- метод кінцевих елементів: концепція методу кінцевих елементів, переваги й недоліки;

- типи кінцевих елементів. Розбивання області на кінцеві елементи.

- інтерполяційні поліноми. Інтерполяція векторних величин.

Інтерполяційні поліноми для дискретизованої області;

- побудова розрахункової області засобами комп'ютерного моделювання;

-завдання глобальних постійних, виразів, функцій і рівнянь. Завдання властивостей матеріалів ;

- завдання граничних і початкових умов;

- типи розрахунків. Завдання й найпростіше використання вирішувачів. Налаштування типів розрахунків і методів. Методи чисельного моделювання. Помилки розрахунків.

Перед заліком студент отримує додаткове питання по кожній пропущеній лекції. При незадовільних відповідях студент до заліку не допускається.

8.5 Лабораторні роботи та їх оцінювання

Студент має приходити на занятті підготовленим, опрацювавши теоретичні матеріали та виконавши попередні лабораторні роботи. Студент повинен знати мету та послідовність виконання завдання. Максимальний бал отримує той, хто вчасно представив вірні результати виконання лабораторної роботи.

Максимальний бал складається з двох частин:

- виконання та оформлення завдань – 2 балів;

- захист лабораторних робіт – 2 балів.

Участь в усіх передбачених навчальним планом лабораторних заняттях та захист результатів обов'язкова.

8.6 МКР (Розрахункова робота)

Розрахункова робота виконується під час засвоєння кредитного модулю за тематикою наукової роботи студента. Студент виконує дослідження фізичних процесів в межах теми своєї наукової роботи, яка обирається студентом на першому тижні навчального семестру і може бути продовженням роботи минулого семестру.

8.7 ДКР. Наукова робота студента складається з трьох етапів створення та дослідження комп'ютерної моделі приладу або експерименту в межах твердотільнго, вакуумного та плазмового середовища. Продовжуючи роботу розпочату в попередніх семестрах студенти:

- проводять дослідження побудованої фізичної моделі структури обраного приладу в середовищі прикладного пакету COMSOL Multiphysics (10 балів);

- обробляють отримані результати (5 балів);

- готують та проводять презентації (доповідь) по науковій роботі (4 балів).

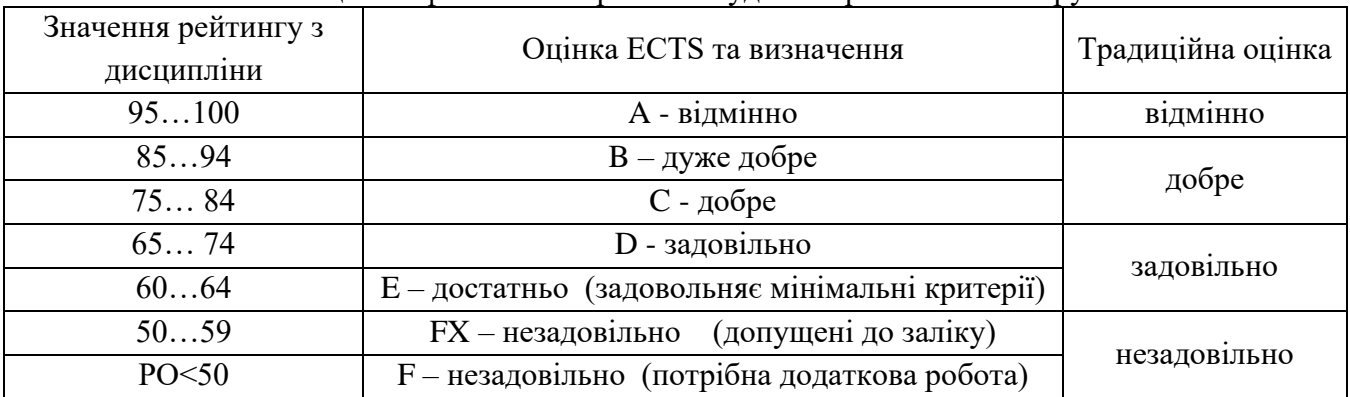

#### 8.8 Рейтингова оцінка ефективності роботи студента протягом семестру.

8.9 Студенти, які набрали протягом семестру кількість балів (РО>50) можуть збільшити свої бали за рахунок балів отриманих під час заліку.

8.10 Залік може проводитися за двома формами:

- студент готує відповідь на заліковий білет, що містить 3 запитання.

- заліковий білет у вигляді тесту: 9 запитань з 4 варіантами відповідей, з яких одна вірна.

Максимальна оцінка за правильну відповідь на білет – 27 балів

8.11 Після складання заліку оцінка визначається за сумою семестрових та залікових балів відповідно до таблиці п.8.8.

## **9. Додаткова інформація з дисципліни (освітнього компонента)**

## **Тестові питання до розділу 1 «Математичні засади комп'ютерного моделювання фізичних процесів»**

- 1. Назвіть основні групи методів розв'язання математичних задач та їх характеристики.
- 2. Назвіть основні характеристики чисельних методів. Розкрийте їх суть.
- 3. Які є основні швидкості збіжності ітераційних методів?
- 4. Назвіть та охарактеризуйте основні етапи розв'язання практичних задач на комп'ютері.
- 5. Що називають "ітерацією"? Наведіть загальну схему ітераційного методу.
- 6. Які методи розв'язання математичних задач називають ітераційними?
- 7. Які методи розв'язання математичних задач називають чисельними?
- 8. Дайте визначення поняттям абсолютної та відносної погрішностей.
- 9. Дайте визначення лінійної і квадратичної швидкості збіжності ітераційного методу.
- 10. Що є причинами появи погрішності при арифметичних обчисленнях на комп'ютері?
- 11. Які є типи кінцевих елементів та у яких випадках вони використовуються;
- 12. Скільки вузлів має найпростіший одномірний елемент;
- 13. Які сімейства елементів найчастіше використовують у двовимірних об'єктах;
- 14. Чому у тривимірних об'єктах використовують тетраедр та паралелепіпед?
- 15. Від чого залежить порядок полінома для вузла.
- 16. Складові якого порядку можуть бути присутні бути присутні у комплекс елементі.
- 17. Аналітична формула інтерполяційного поліному.
- 18. Як проводиться інтерполяція векторних величин.
- 19. За допомогою яких функцій будується дискретна модель безперервної функції.

## **Тестові питання до розділу 2 «Алгоритмічні засади комп'ютерного моделювання фізичних процесів»**

- 1. Перелічіть функції панелі інструментів швидкого доступу
- 2. Наведіть характеристики моделі, що задаються у вікні налаштувань
- 3. Поясніть, навіщо при проведенні розрахунку, за замовчуванням відображається графік *CONVERGENCEPLOT*
- 4. Перелічіть наявні інформаційні вікна для виведення неграфічних даних
- 5. Наведіть кілька налаштувань меню *PREFERENCES*
- 6. Назвіть формати файлів геометрії, що можуть бути імпортовані як графічний об'єкт COMSOL *Multiphysics*
- 7. У скількох просторах (вимірах) може проводитися дослідження.
- 8. Основні чотири (базові) фігури у середовищі для розробки геометрії у *COMSOL Multiphysics.*
- 9. Пояснити функції кнопок *BUILD SELECTED* та *BUILD ALL*, в чому відмінність.
- 10. Вкладка *GLOBAL DEFINITIONS* та її відмінність від VARIABLES, що наявна у конкретному компоненті.
- 11. Синтаксисом якої мови програмування вводяться формули у полях.
- 12. На скільки частин ділиться задача про граничні умови, та які саме.

## **Тестові питання до розділу 3 «Програмні засади комп'ютерного моделювання фізичних процесів»**

- 1. Охарактеризуйте переваги та недоліки автоматичного і ручного розділення геометрії на кінцеві елементи.
- 2. Який тип сітки будується за замовчуванням у дво- та тривимірному випадку.
- *3.* Який фізичний зміст параметрів ручного налаштування сітки: *MAXIMUM ELEMENT GROWTH RATE, RESOLUTION OF CURVATURE* та *RESOLUTION OF NARROW REGIONS.*
- 4. Якими двома способами можна одержати необхідні відомості для доцільності розділення розрахункової області декількома типами сіток і оцінити границі областей.
- 5. Який вирішувач може розв'язати хвильове рівняння.
- 6. Дайте опис функціоналу для налаштування чисельного процесу: *DIRECT, ITERATIVE* та *FULLY COUPLED.*
- 7. Чим відрізняється помилка (*ERROR*) від попередження (*WARNING*).
- 8. Назвіть три найпоширеніші помилки у COMSOL MULTIPHYSICS
- 9. Які чотири обов'язкові пункти у вкладці RESULTS, що утворюються автомати при створенні моделі, назвіть їх.
- 10. Перелічіть та охарактеризуйте пункти вкладки EXPORT.

## **Тестові питання до розділу 4 «***Бібліотека моделей COMSOL Multiphysics***»**

- 1. Яку математичну модель являє собою рівняння Кортевега-Де Фріза.
- 2. Дайте визначення поняттю «Солітон».
- 3. Які налаштування задаються на головній вкладці конкретної моделі.
- *4.* Поліном скількох порядків може використовуватися для оптимізації геометрії (у версії програми 5.4).

## **Робочу програму навчальної дисципліни (силабус):**

**Складено** асистентом кафедри ЗФ та МФП, доктором філософії Майкутом С.О.

**Ухвалено** кафедрою загальної фізики та моделювання фізичних процесів (протокол № 06-22 від 15.06.2022р.)

**Погоджено** Методичною комісією Фізико-математичного факультету (протокол № 8 від 11.07.2022р.)